ข  $\bm{\omega}$ ะ<br>ปั้นตอนการติดตั้  $\blacktriangle$ ้จั้งและการให้บริการเซิร์ฟเวอร์ หน่วยงานมหาวิทยาลัยเกษตรศาสตร์เพื่อให้ สอดคล้องกับ พรบ.คอมพิวเตอร์ 2550 ศ ู นย ปฏิบัติการเครือขาย ฝ่ายระบบคอมพิวเตอร์และเครือข่าย สํ านักบริการคอมพิวเตอรರ **หวขอัวขอ**z**สวนประกอบของระบบ** {**ระบบทะเบียนเครื่อง**{**ระบบยืนยันตัวบ ุ คคล**  $\bigcirc$ ระบบบันทึกข้อมูลจราจร {**ระบบประสานเวลา**<sup>z</sup>**ขอปฏิบัติสําหรับเครื ่อง Server ที ่ตองการเปดใหบริการ** z**แนวทางการดําเนนการหากไม ิ ปฏิบัตตาม ิ**

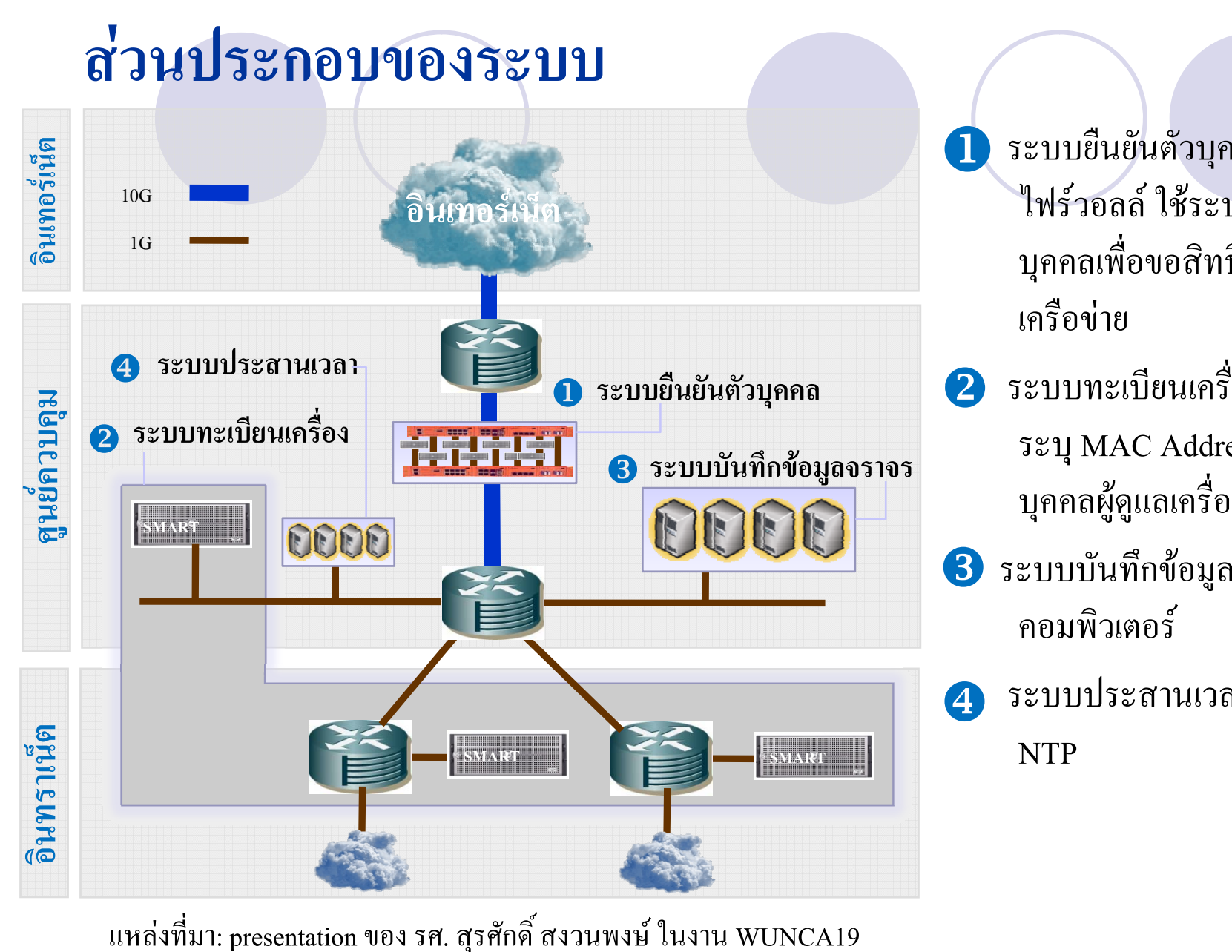

ระบบย ี นย ั นต ั วบ ุ คคลผ ۱ าน ไฟร์วอลล์ ใช้ระบุตั ถล เชระบุตว<br>ว่ บุคคลเพื่อขอสิทธิ์เข้าใช้<br>เครือข่าย ี อข ۱ าย

- ่ 2 ระบบทะเบียนเครื่อง ใช้ ระบ ุ MAC Address และ บ ุ คคลผ ู ดู แลเคร ⊿ ิ<br>คคลผัดแลเครื่อง
- ระบบบนท ์<br>บันทึกข<mark>้</mark> V 8 ระบบบันทึกข้อมูลจราจร คอมพ ิ วเตอร ♂
- ระบบประสานเวลาผาน

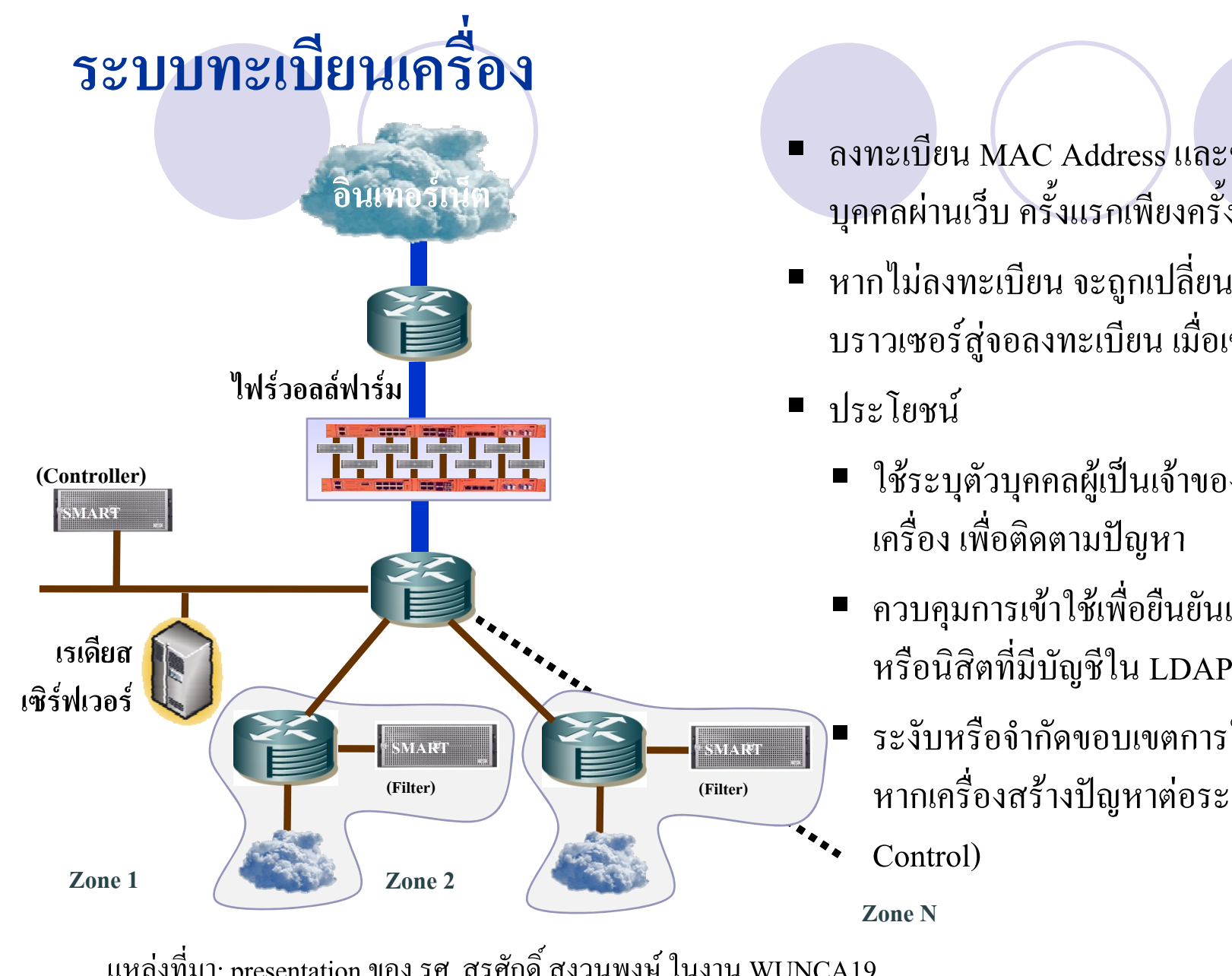

- Ξ ■ ลงทะเบียน MAC Address และข้อมูลส่ ۱ วน บ ุ คคลผ ١ านเว็บ ครั้งแรกเพื ั้ ยงคร ัะ<br>เังเดิ  $\mathbf{\Xi}$ ยว
- ไม่ลงทะเบียน จะถูกเป ■ หากใม่ลงทะเบียน จะถูกเปลี่ยนหน้าจอ บราวเซอร ರ ์สู่จอลงทะเบี ات ยน เม ืเ่<br>Iอเข้าใช้เครื่อข่าย
- - ใช้ระบุตั ั้วบุคคลผู้เป็นเจ้าของหรือผู้ดูแล เคร Д ่<br>เอง เพื่อติ ⊿ เครื่อง เพื่อติดตามปัญหา
	- ควบคุมการเข้าใช้เพื่อยื ี นย ันเปนบ ุ คลากร หร ื อน ิ สิ ตท  $\overline{\phantom{a}}$
- ٠ ระงับหรือจํากัดขอบเขตการใชเครือขาย หากเคร ⊿ ่องสรางปญ หาตอระบบ (Zone **(Filter) (Filter)** ญ
	- Control)

**Zone N**

แหล่งที่มา: presentation ของ รศ. สรศักดิ์ สงวนพงษ์ Office of Computer Services 4 มา มา: presentation ของ รศ. สุรศักดิ์ สงวนพงษ์ ในงาน WUNCA19

#### **ระบบย ื นยนต ั วบ ัProperty คคล**

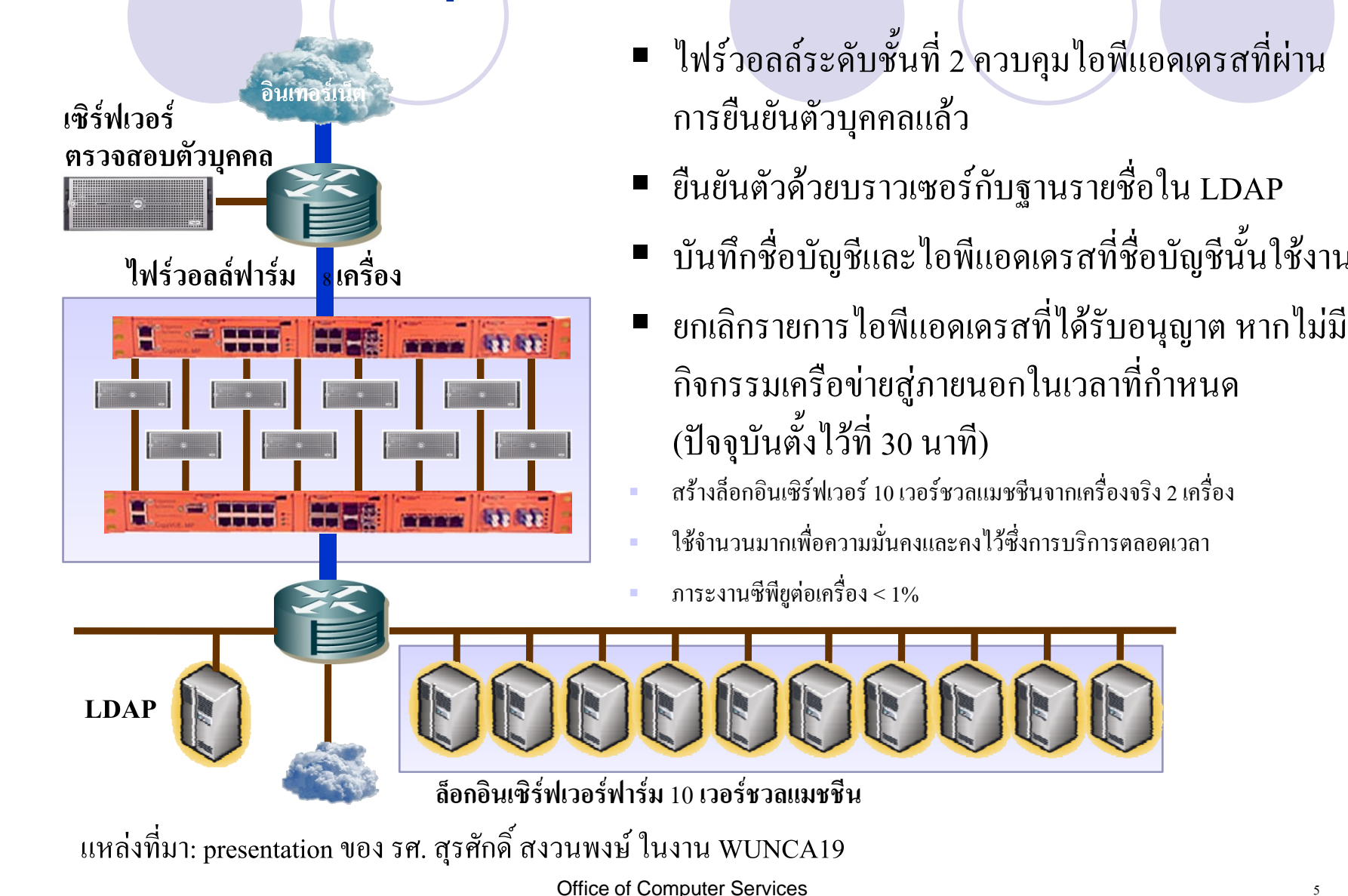

าุม ไอพีแอดเครสที่ผ่าน

ั

กํ าหนด

่

ัญชีนั

<sub>้</sub><br>เ้นใช้งาน

#### **ระบบบ ั นท ึ กข**  $\boldsymbol{\mathcal{Y}}$  **อม ู ลจราจร**

**ินเทอร**d **เน็ต**

**ไฟรวอลล**

- ш **ระบบบันทึกแบบผสม** (Hybrid log)
	- П เซิรฟเวอร Syslog (Centralize Syslog Server) รับขอมูลจากเซิรฟเวอรอื่น
- $\blacksquare$ ■ เซิร์ฟเวอูร์บันทึกข้อมูลจราจรเกี ็ บจากเคร ⊿ อนทอร์เนตรง<br>■ เซิร์ฟเวอร์บันทึกข้อมูลจราจรเก็บจากเครือข่ายโดยตรง (Traffic Log) 1 ชุด<br>รองรับทั้งเครือข่าย รองร ั บท งเคร ัื อข Ī าย
	- П **สิ ่ งท ี จั ดเก ็ บ**
		- เก็บแพ็กเก็ตเฮดเดอร์ใช้ประโยชน์ในงานวิเคราะห์บริการและความมั่นคง ปลอดภัย
		- $\blacksquare$ ■ การจัดเก็บข้อมูลตาม พรบ.
			- **C** สนับสนุนเฉพาะ Web, Mail, FTP
			- $\bullet$  สนับสนุน Chat บางระบบได้แก่ MSN
			- $\bullet$ ไมสน ับสน ุ <sup>น</sup> Usenet (เนื ่องจากไมไดเปดใหบริการ)

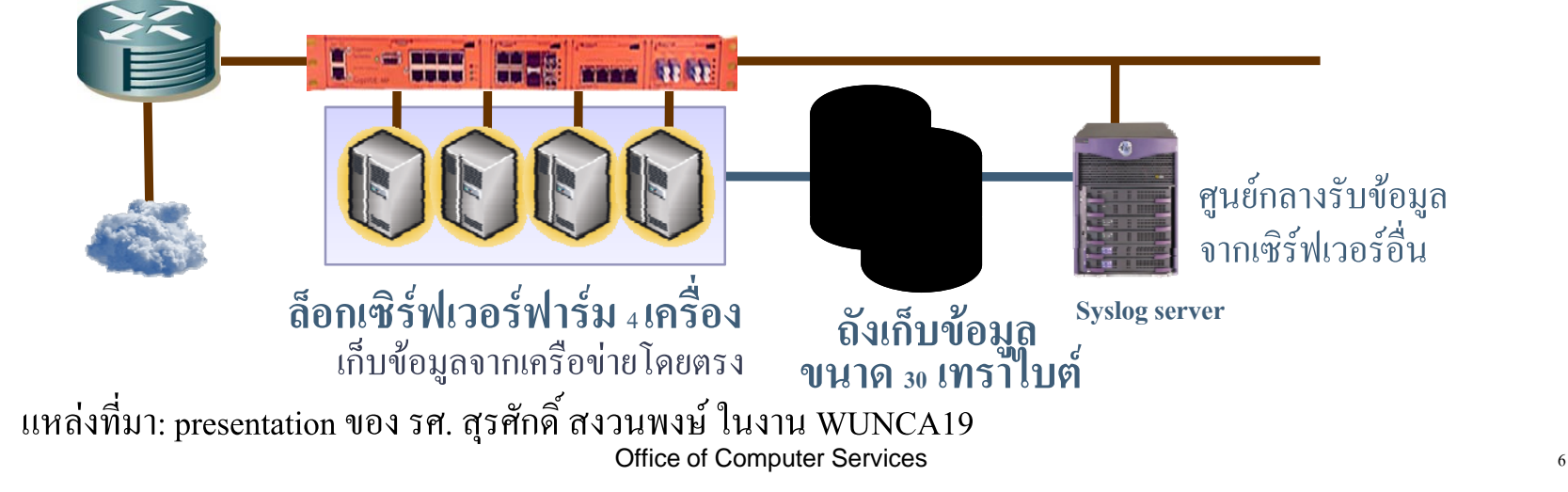

## **ระบบประสานเวลา**

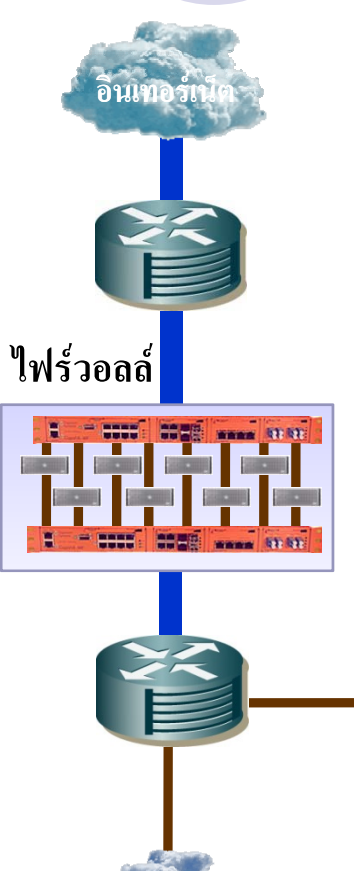

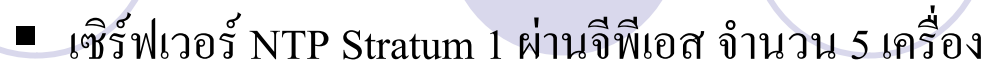

- ٠  $\blacksquare$  จีพีเอสให้สัญญาณ 1 PPS (One Pulse Per Second) ที่ความถู กวามถูกต ע อง ที่ 1 ไมโครวินาที
- ทุกเซิร์ฟเวอร์ภายในต้องประสานจังหวะนาฬิกาผ่าน NTP หลัก ทุกเซรพเวอรภาย เนตองบระสานจงหวะนาฬกาผาน NTP หลก<br>ของมหาวิทยาลัย มิฉะนั้นจะ ไม่สามารถให้บริการ ได้ ิ ทยาล ั ย ม ิ ฉะน ั ้นจะไมสามารถใหบริการได
	- ระงับการเชื่อมต่ ١ ระงับการเชื่อมต่ออัตโนมัติ หากปรับตั้ง NTP
	- จะเริ่มบ้  $\mathbf{\Omega}$ ้งคับใช้ 23 สิงหาคม 2551

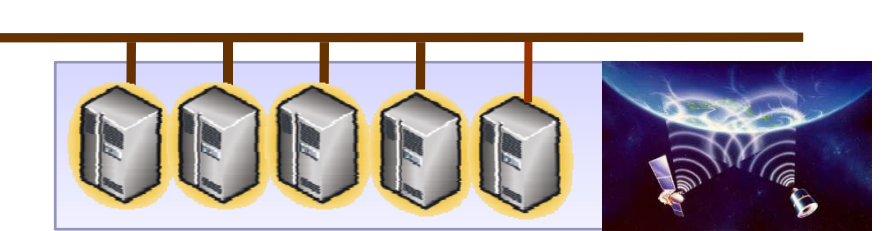

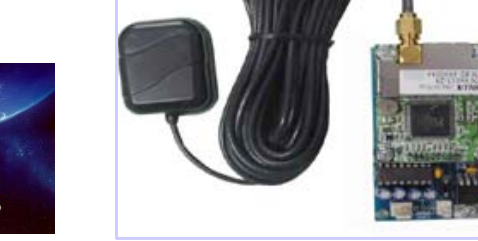

**จ**  $\approx$  **พี เอส เอ ็ นท ี พี เซ ิ รฟเวอรฟารม** <sup>5</sup>**เครื ่อง** แหล่งที่มา: presentation ของ รศ. สรศักดิ์ สงวนพงษ์ Office of Computer Services 7 ī มา  $\mathbf{\Xi}$ มา: presentation ของ รศ. สุรศักดิ์ สงวนพงษ์ ในงาน WUNCA19

# **ขอปฏบตสาหรบเครอง อปฏิบัตสิําหรับเครื ่องServer ทตองการเปดใหบรการ ตี ่องการเปดใหบรการิ**

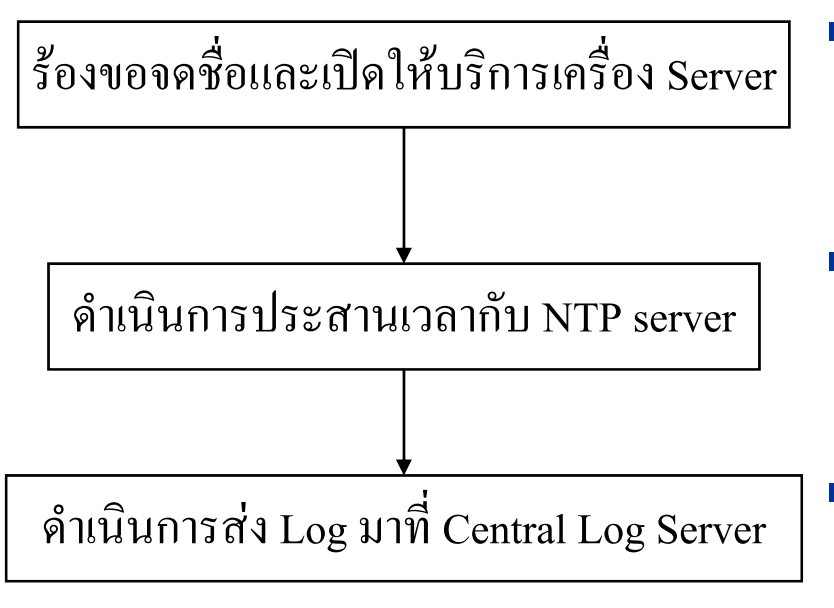

- **ผ ู ใหบริการเครื ่ อง Server ตองด ําเนนการจดช ิ ื ่ อเคร ื่ อง และขออน ุญาตเปดใหบริการโ ไ ดย ดรับการรับรองจาก ั หัวหนาหนวยงานระดับคณะขึ้นไป**
- $\blacksquare$  ผู้ให้บริการเครื่อง Server ต้องประสานจังหวะนาฬิกา ผู้ให้บริการเครื่อง Server ต้องประสานจังหวะนาฬิกา<br>ผ่าน NTP หลักของมหาวิทยาลัย **าน NTP หลักของมหาวิทยาลัย**

**ี ผู้ให้บริการเครื่อง Server ต้องส่ง Log ของเครื่อง**<br>- ที่ให้บริการมายัง Central Log Server ของ **ี ่ใหบริการมายัง Central Log Server ของ มหาว ิ ทยาล ัย**

### **แนวทางการดแนวทางการดาเนนการหากไมปฏบตตาม าเนํ ินการหากไมปฏบิ ตัตาม ิ**

z**หากไมดําเนินการประสานจังหวะนาฬิกากับ NTP ของทางมหาวิทยาลัยและไมสง Log มาใหเครื ่ อง Central Log Server ของมหาวิทยาลัย ทาง ส ํ าน ั กบร ิ การคอมพวเตอร ิ จําเปนตอง "ระงับการใหบริการเครื ่องServer นน ั้น" โดยจะดาเนนการตรวจสอบในชวงเวลา ําเนินการตรวจสอบในชวงเวลา<sup>1</sup>วนและจะทาการ ันและจะทําการ ตรวจสอบและด ํ าเน ิ นการท ุ กเทยงค ี่ื นของว ัน**

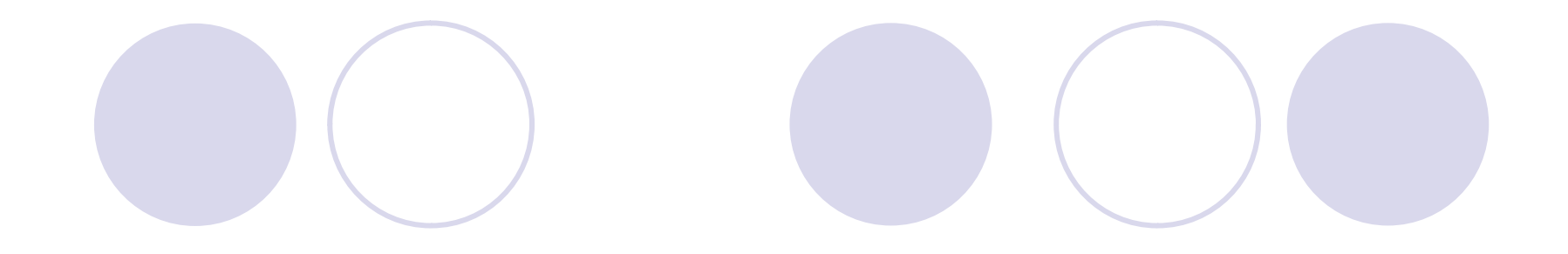

### **คาถามและคาตอบ ํ ํ**

Office of Computer Services 10<br>
10

# **ขอปฏบตสาหรบเครอง อปฏิบัตสิําหรับเครื ่องServer ทตองการเปดใหบรการ ตี ่องการเปดใหบรการิ**

- z**ผ ู ใหบร การเคร ิ ื ่องServer ตองดําเนินการจดชอเคร ื ่ ื ่องและขออน ุญาตเปด ใหบร ิการ**
- z**ผ ู ใหบร การเคร ิ ื ่ อง Server ตองประสานจังหวะนาฬิกาผาน NTP หลัก ของมหาว ของมหาวทยาลยิทยาลัย**
- z**ผ ู ใหบร การเคร ิ ื ่องServer ตองสง Log ของเครื ่องท ี ่ใหบร ิการมายัง Central Log Server ของมหาวิทยาลัย**